## 2.8.5 M8-5 Bank of database

The device holds within it a number of presets called DATABASES. These settings are present in a number dependent on the version of the device. Are available and can not be modified in order to allow, for example; adaptation to most types of stoves, without having to program a parameter at a time.

To access these settings, after accessing the menu M8-5, acting on P1 (decrease) or P2 (increase) to select the value for the table (database) you want to load (o0, o1, o2, etc.. ), see (figure 34) and next table.

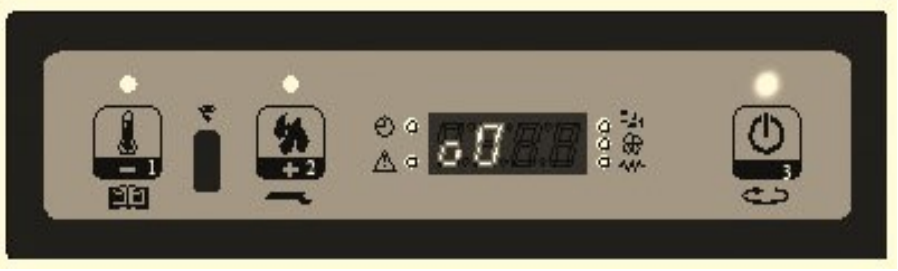

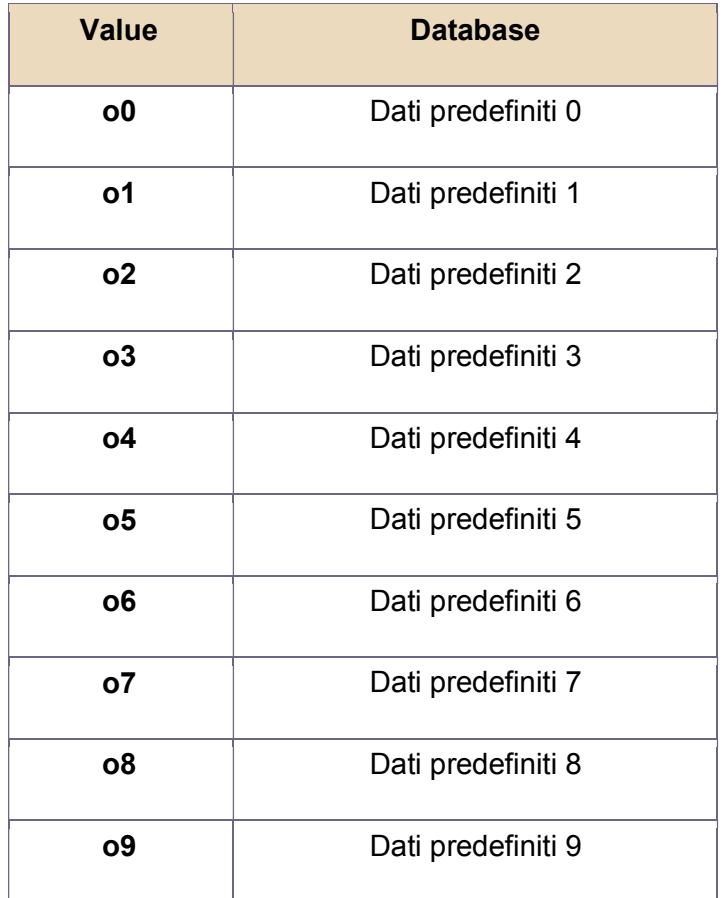

N.B. Depending on the version, you may not have all the tables

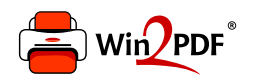

This document was created with the Win2PDF "print to PDF" printer available at http://www.win2pdf.com

This version of Win2PDF 10 is for evaluation and non-commercial use only.

This page will not be added after purchasing Win2PDF.

http://www.win2pdf.com/purchase/